## Program studiów cz.1

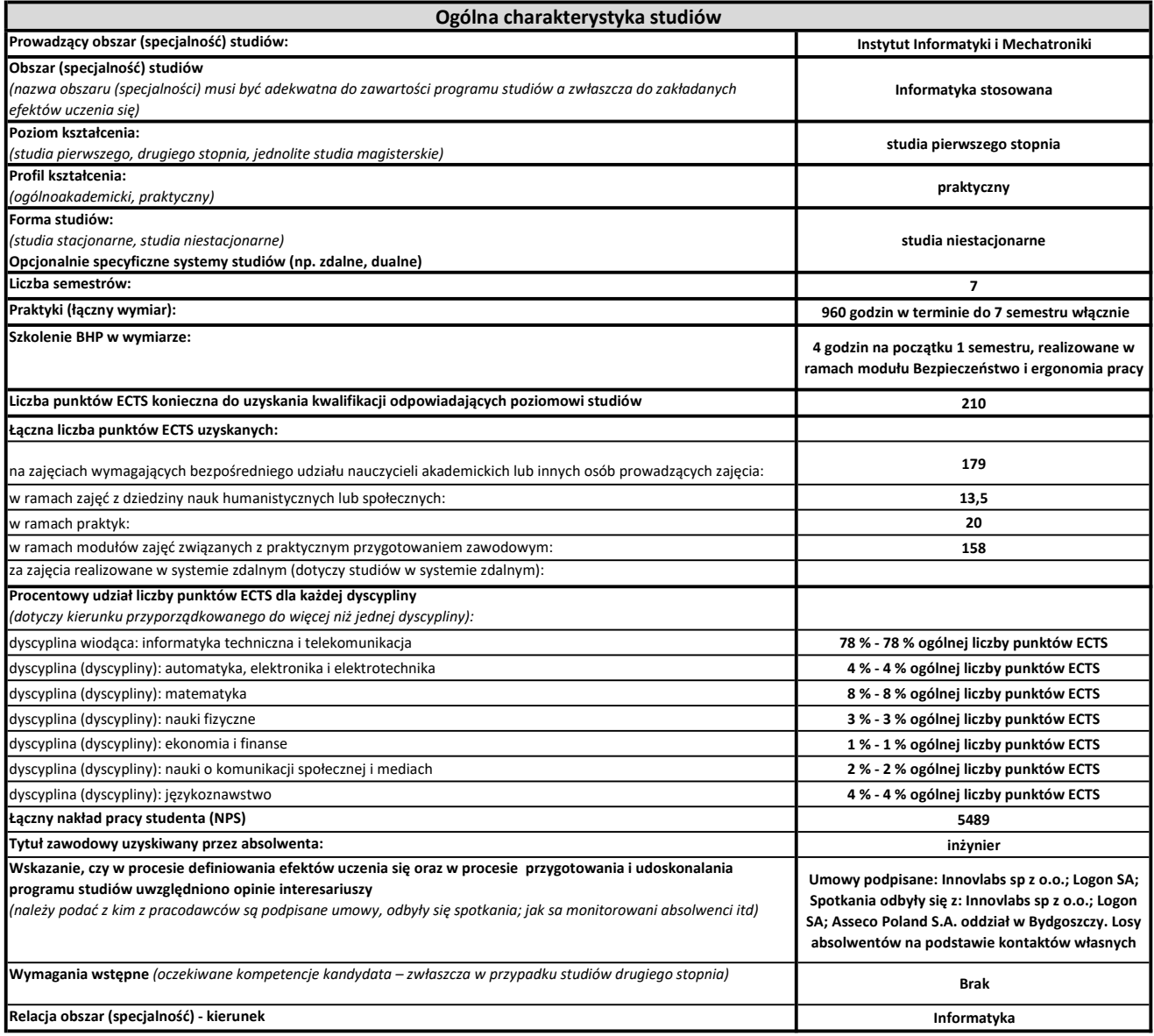

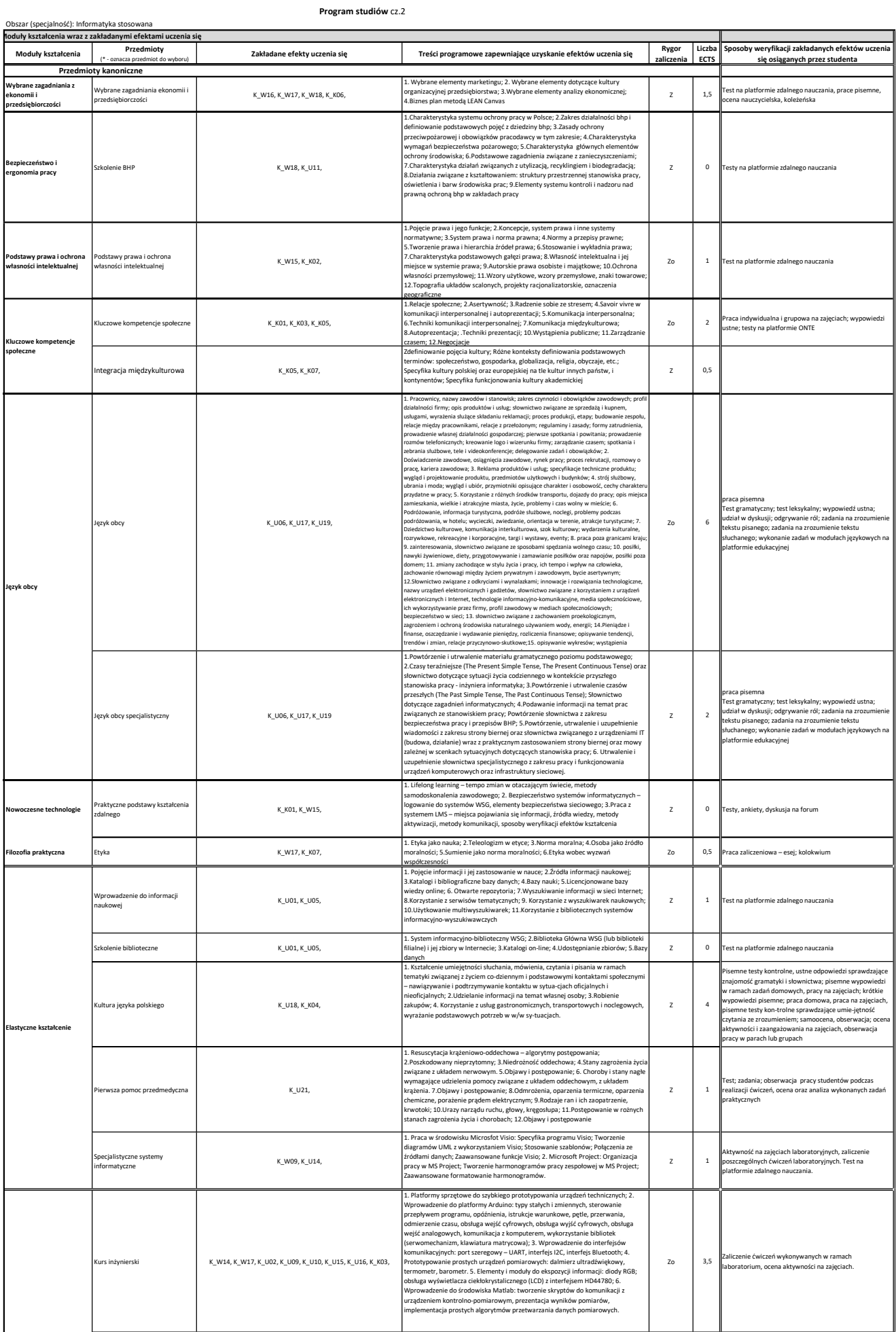

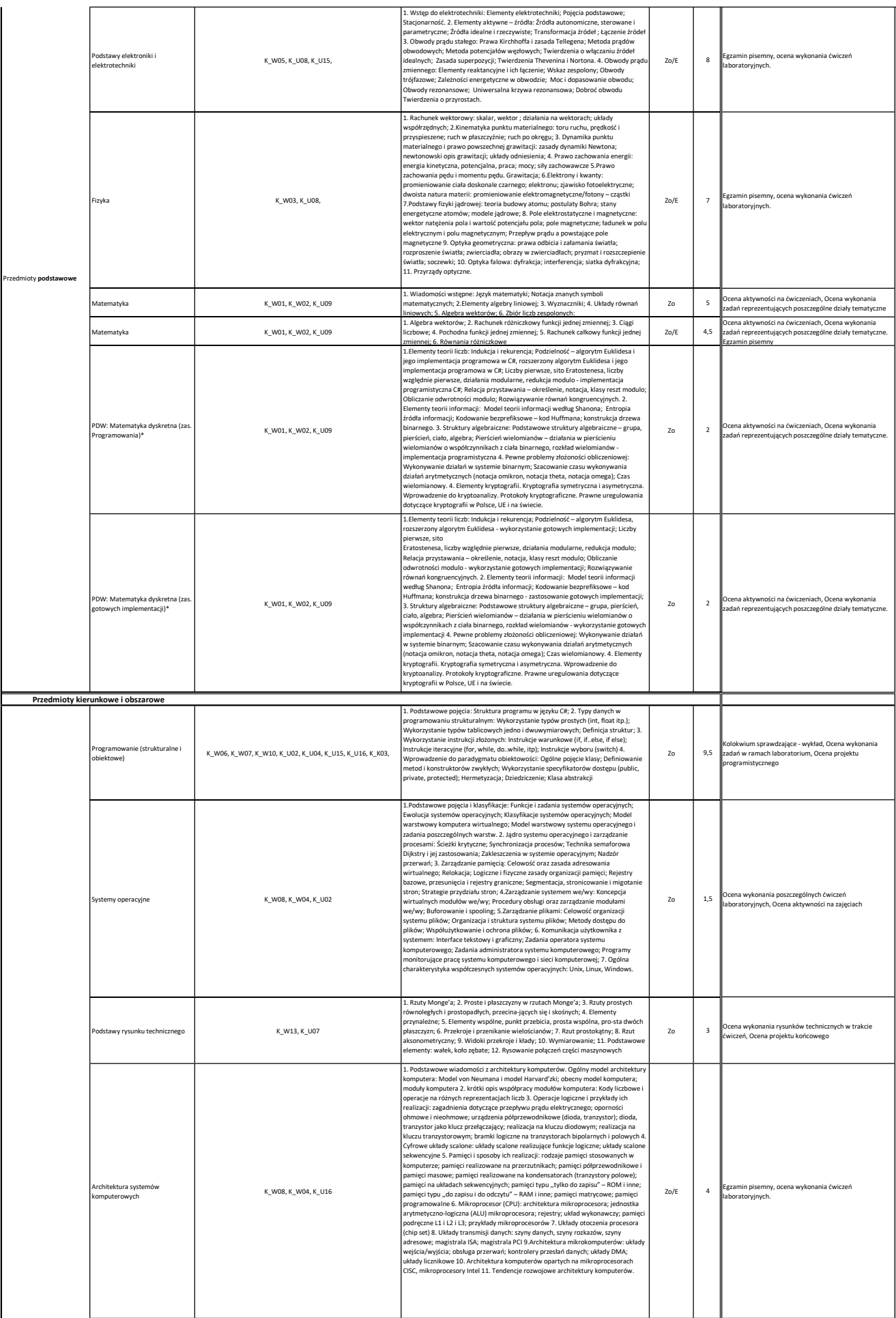

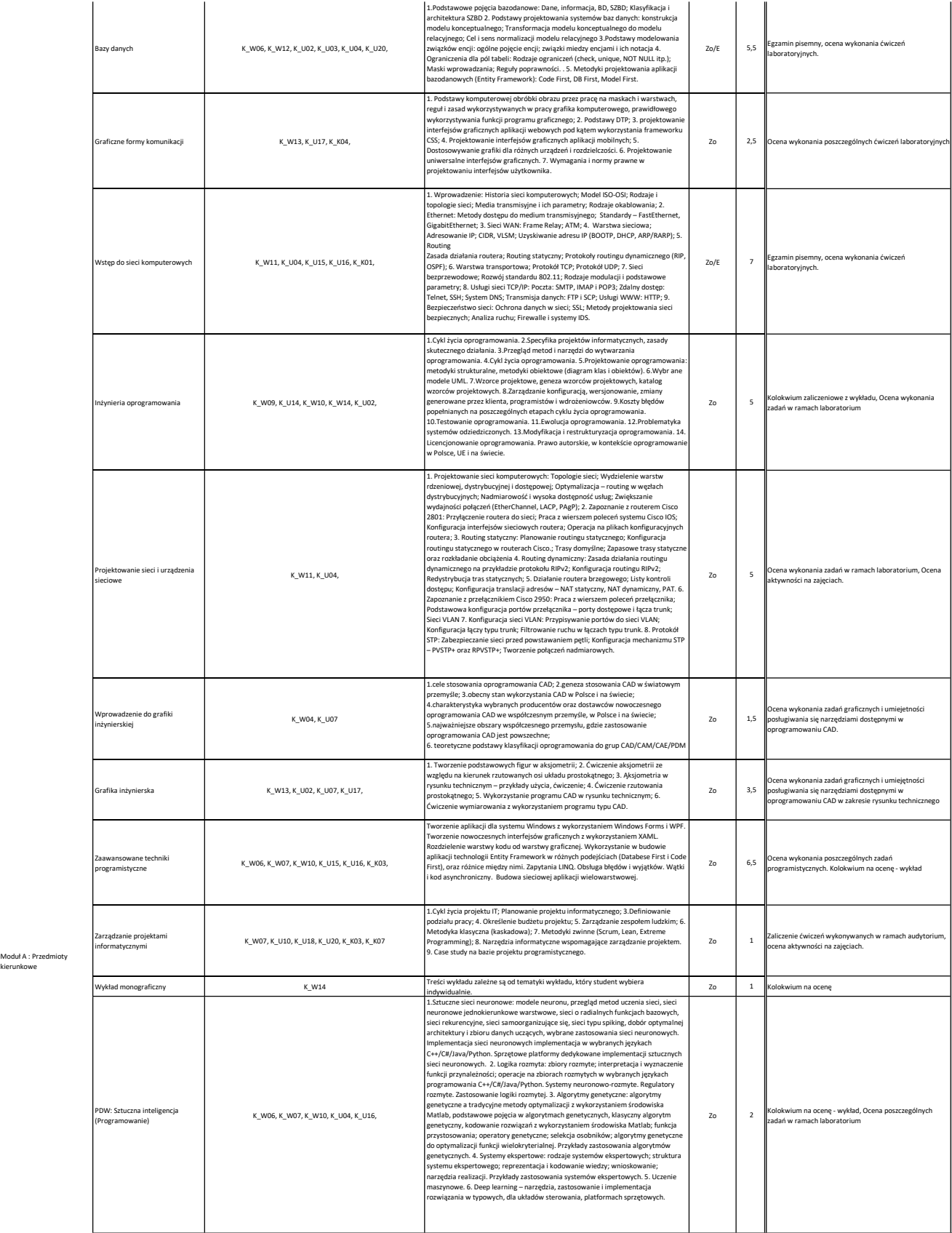

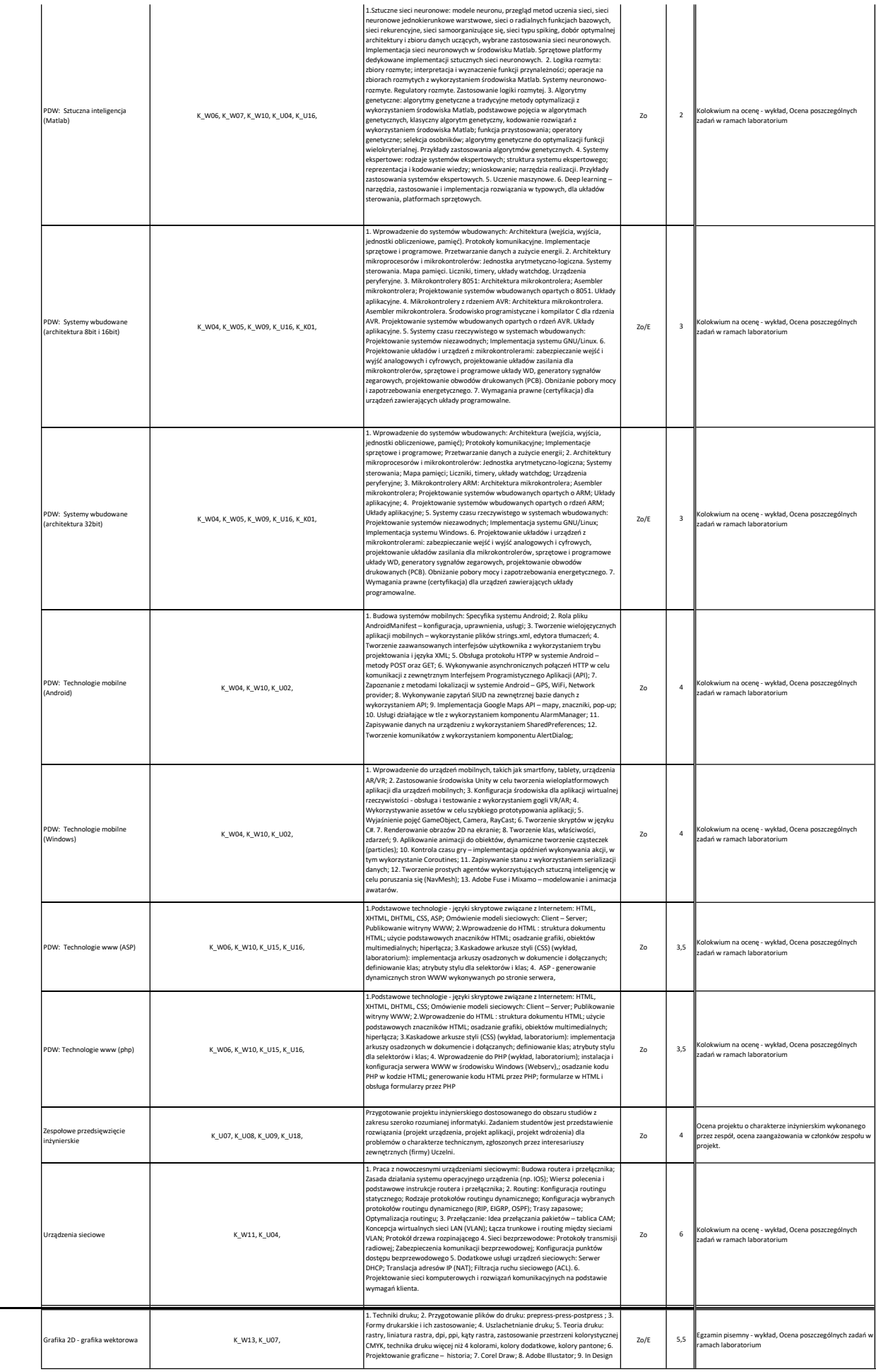

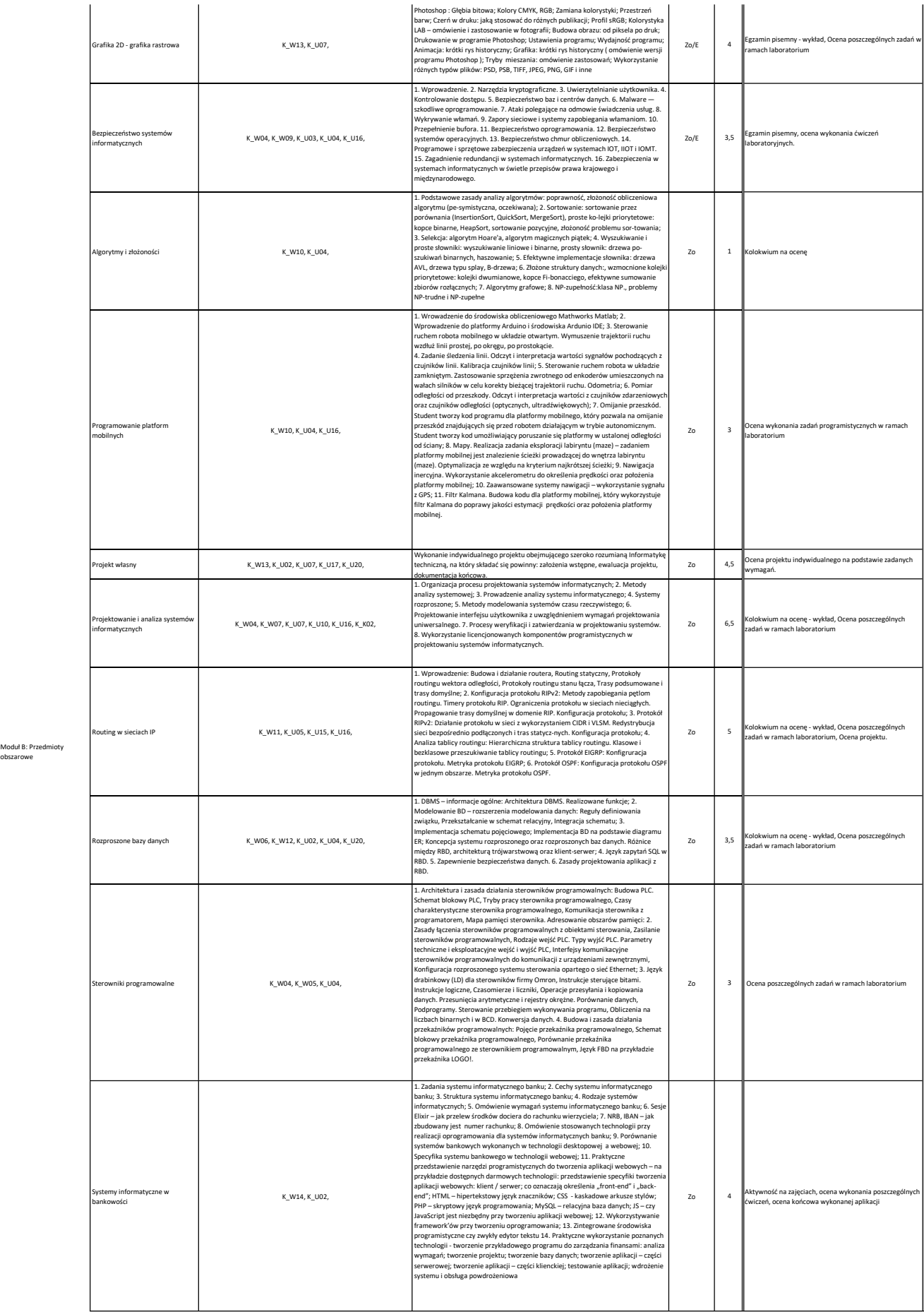

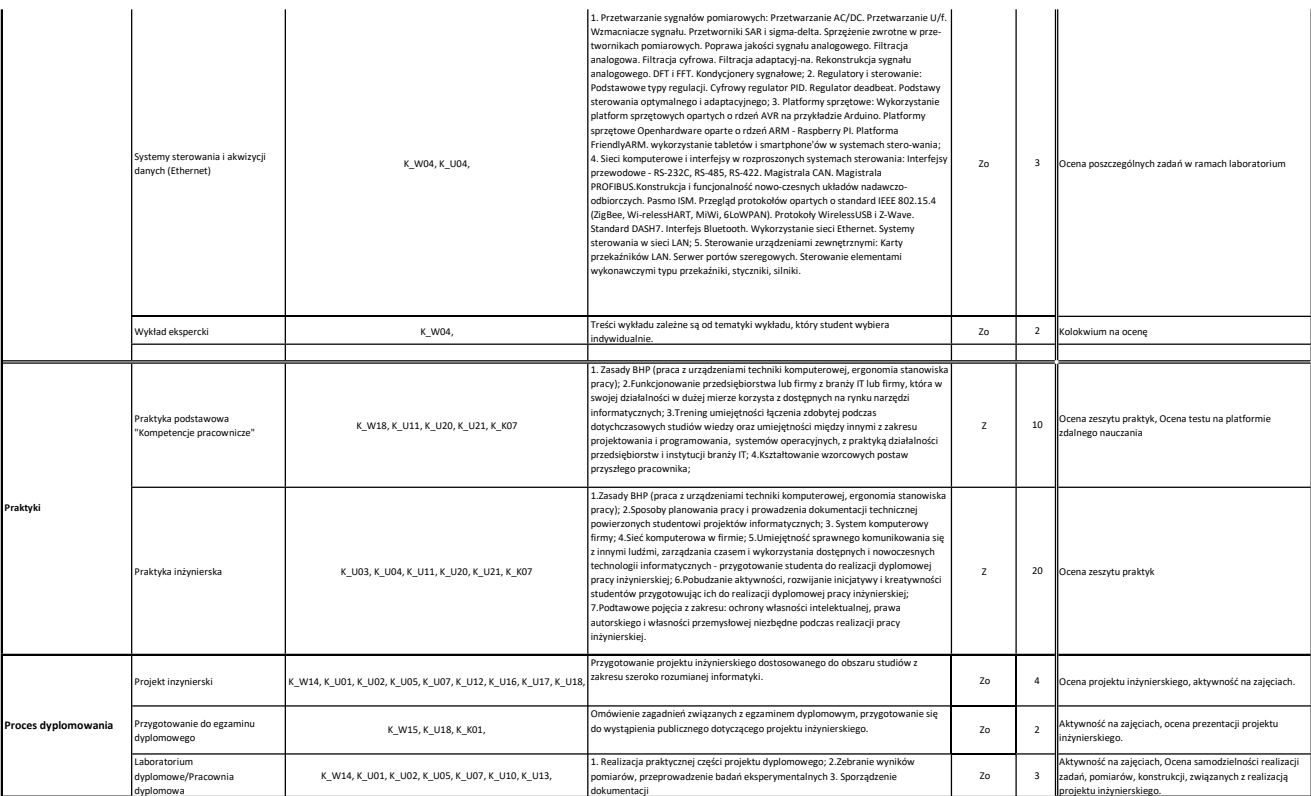